## **FACULTY OF COMMERCE**

### **SYLLABUS FOR THE BATCH FROM THE YEAR 2023 TO YEAR 2024**

**Program Code: DCA/CCCA**

**Program Name: Diploma in Computerized Accounting/ Certificate Course in Computerized Accounting (Semester I- II)**

**Examinations: 2023-2024**

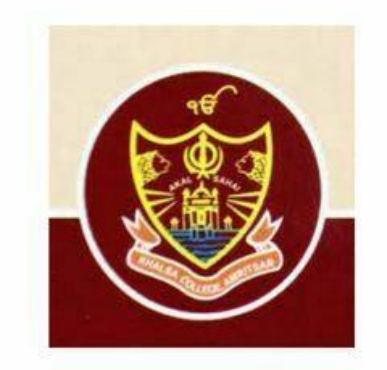

# **PG Department of Commerce & Business Administration Khalsa College, Amritsar**

**Note: (a) Copy rights are reserved. Nobody is allowed to print it in any form.** 

\_\_\_\_\_\_\_\_\_\_\_\_\_\_\_\_\_\_\_\_\_\_\_\_\_\_\_\_\_\_

- **(b) Subject to change in the syllabi at any time.**
- **(c) Please visit the College website time to time.**

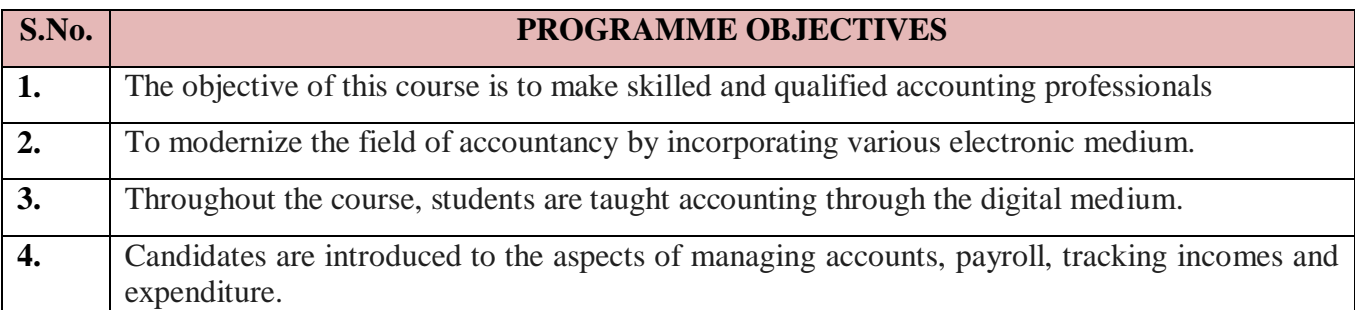

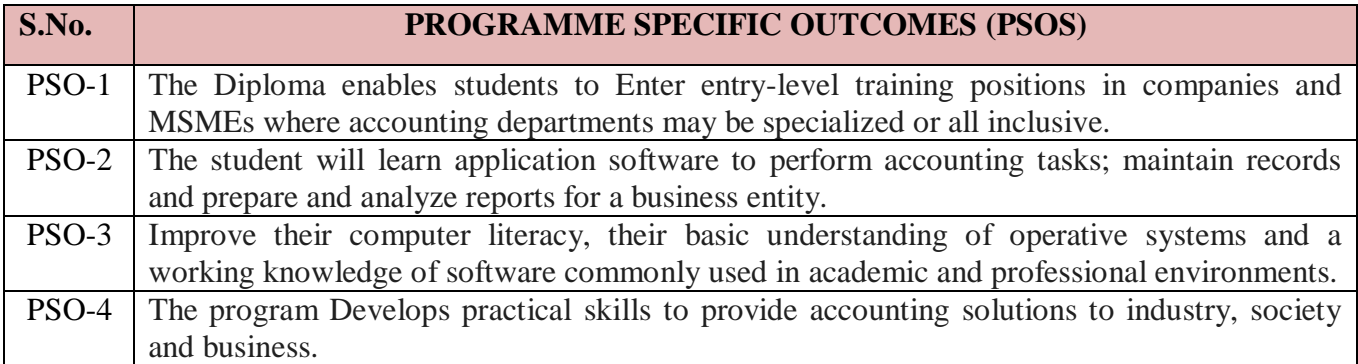

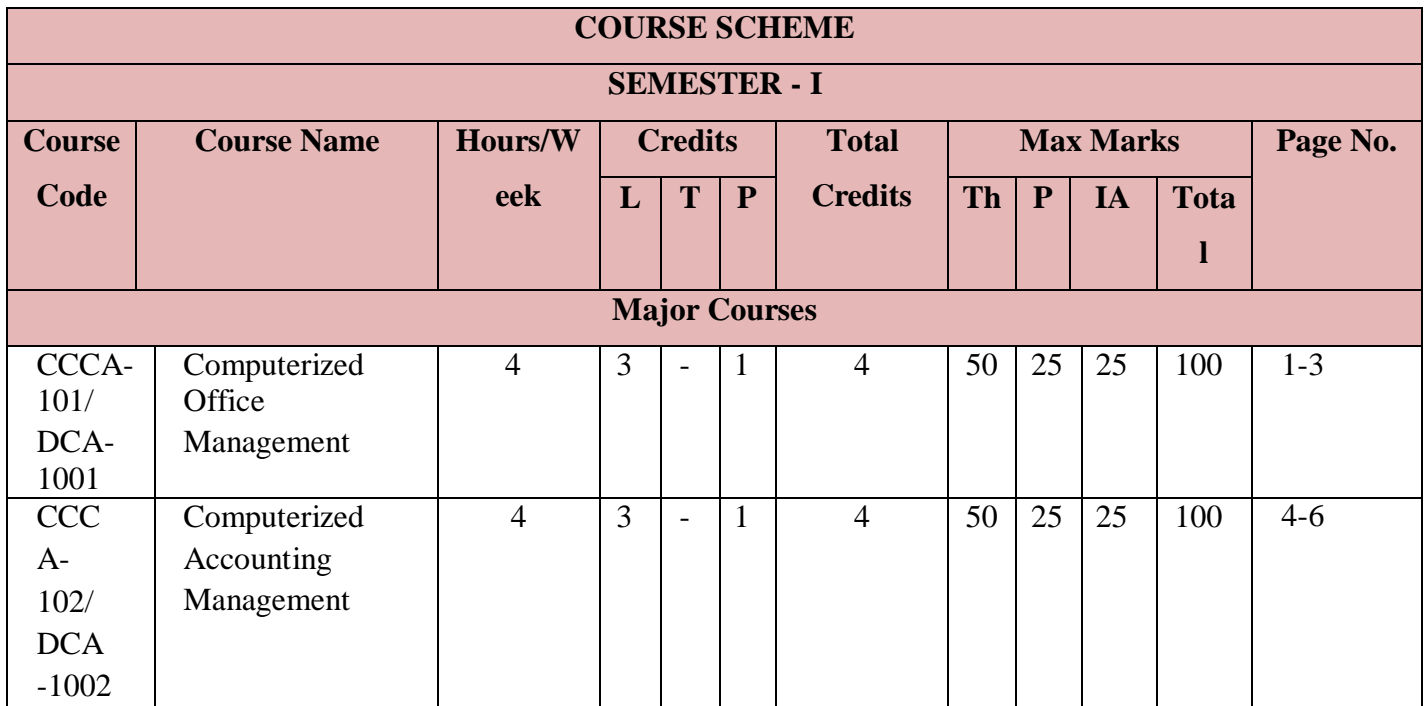

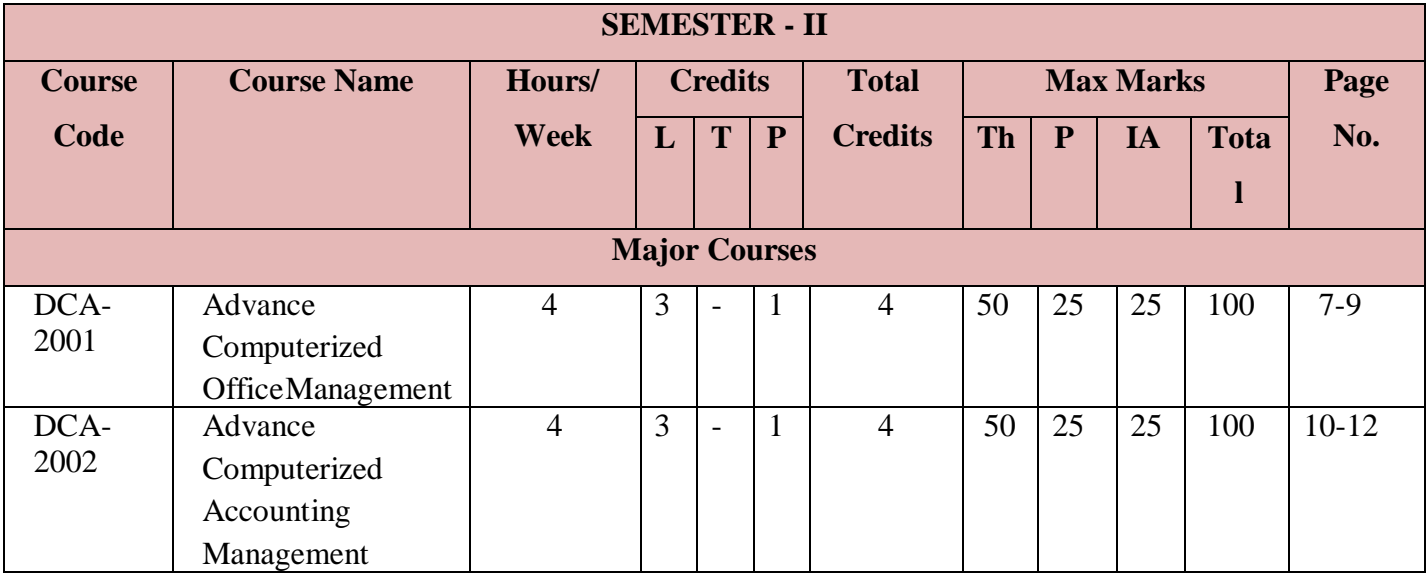

### **(Semester– I)**

### **Paper – I: Computerized Office Management**

### **Paper: CCCA – 101/DCA-1001**

**Time: 3 Hours Credit hours per week: 4 Total teaching Hours: 60 Max. Marks: 100 Theory: 50 Practical: 25 Internal Assessment: 25**

#### **Instructions for the Paper Setters**

- 1. The Question Paper covering the entire syllabus shall be divided into four sections (A-D).
- 2. Eight questions of 10 marks each are to be set, two in each of the four Sections (A-D). Candidates are required to attempt five questions, selecting at least one question from each Section. The fifth question may be attempted from any Section.
- 3. The candidates are allowed to use [Non-Scientific] Calculator.

### **SECTION-A**

 **Computer Fundamentals:** Definition of Computer, Units of Computer, Components of a Computer system, IPO Block Diagram, Brief History or Evolution of Computers, Generation of Computers. Types of Computer, Uses of Computer. Application of Computer. Algorithm, Flow chart, Basic Introduction of Computer language.

 **Internal & External Memory:** RAM (SRAM, DRAM) ROM (PROM, EPROM), CACHE Memory.

 **Storage Devices:** Commonly used Input/Output/Memory Storage devices.

#### **SECTION-B**

**Hardware & Software:** Difference between Hardware & Software,

**Types of Hardware:** Input Devices, Output Device, External Storage Devices. , Hard Disk,

USB Storage, Memory Card, SSD Memory & Storage etc.

**Types of Software:** , System software, Application Software and Utility Software,

Translator (Compiler, Interpreter and Assembler). Virus & Anti-Virus

#### **SECTION-C**

### **Accounting Fundamentals:**

Financial Accounting- Definition and Scope, Purpose, Types of Accounts. Objectives of

Financial Accounting, Various Branches of Accounting, Terms used in Accounting, Uses of Accounting information and limitations of Financial Accounting.

**E-Accounting:** Meaning, Features, Role of Computer in Accounting, Advantages & Disadvantages of Computerized & Manual Accounting

**Introductions to Subsidiary Books** – **Journal,** Ledger, Trial Balance, Financial Statements.

#### **SECTION-D**

**Window - 10 :** Basics of Window – 10 (Desktop, Taskbar, Start Menu, Folder and Sub-Folder (Creation, rename and delete), Shortcut, Recycle bin, Control Panel, Window Explorer, To add and delete Applications and Printer, Accessories.

#### **Office – 2010**

**MS-Word -2010:** Overview, Creating, Saving, Opening, Importing, Exporting & Inserting files. Templates & various options in Templates in MS-Word, Page Layout - Formatting Pages, Margins, References, Paragraphs and Sections, Page Background, Paragraph. Indents & Spacing. Creating lists and numbering. Heading Styles, Fonts and size editing, positioning & viewing Text. Finding & Replacing Text, inserting Page Breaks, Page numbers, Book Marks, Symbols & dates. Using Tabs and Tables, Header and Footer, Printings. Mail Merge, REVIEW & VIEW options, using Help option.

**Internet - I:** Introduction, E-Mail & its operations. Web Browser.

#### **Practical: Based on above said practical topics.**

**Course Objective**: The course is intended to equip the students to assist the officers at the management level for administration. Through this course students can develop the skill to perform office work in a computerized environment and can also transform paper offices to paperless offices.

#### **Suggested Readings:**

- 1. Peter Norton (2010), "Introduction to Computers", 7th Edition, McGraw-Hill, New Delhi.
- 2. Sanjay Sexana, (2003) "A First Course in Computers", Vikas Publishing House, New Delhi.
- 3. Rajaraman, V. (2006), "Fundamental of Computers", 4th Edition, Prentice Hall India, New Delhi.
- 4. Srivastava, S.S. (2008), "MS-Office", Firewall Media, New Delhi.
- 5. Alexis Loeon and Matheus Leon (2001), "Introduction to Computers with MS-Office 2000", 1st Edition, Tata McGraw-Hill, New Delhi.

Diploma in Computerized Accounting 2023-24

- 6. Gurvinder Singh (2011), " Window based Computer Courses ", Kalyani Publishers, New Delhi.
- 7. Arora J.S. (2016), "Tally ERP- 9, Financial Accounting", Kalyani Publishers, New Delhi.
- 8. S.S. Bhatia, Vikram Gupta (2015), " E-Accounting using Tally ERP 9 ", Kalyani Publishers, New Delhi.
- 9. S.S. Bhatia, Vikram Gupta (2015), " Computer Based Accounting System ", Kalyani Publishers, New Delhi.

### **Latest editions of books should be followed.**

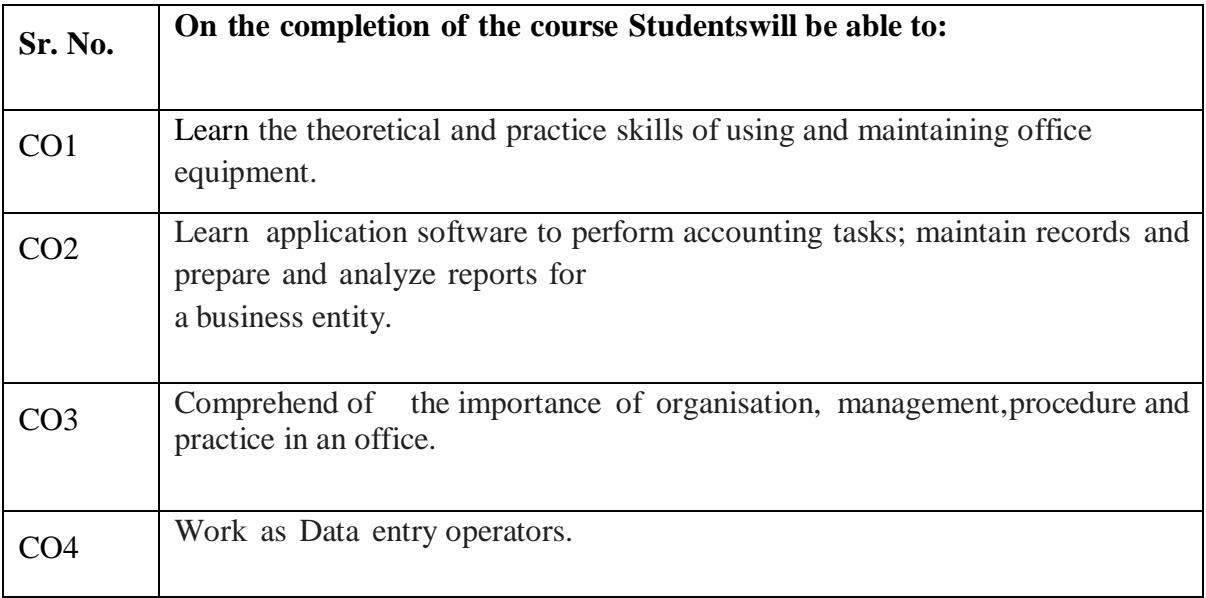

### **(Semester– I)**

### **Paper – II: Computerized Accounting Management**

**Paper: CCCA – 102 / DCA – 1002**

**Time: 3 Hours Credit hours per week: 4 Total teaching Hours: 60 Max. Marks: 100 Theory: 50 Practical: 25 Internal assessment: 25**

#### **Instructions for the Paper Setters**

- 1. The Question Paper covering the entire syllabus shall be divided into four sections (A-D).
- 2. Eight questions of 10 marks each are to be set, two in each of the four Sections (A-D). Candidates are required to attempt five questions, selecting at least one question from each Section. The fifth question may be attempted from any Section.
- 3. The candidates are allowed to use [Non-Scientific] Calculator.

#### **SECTION-A**

#### **Office – 2010**

**MS-Excel - 2010 :** Work Book & Worksheet overview & Difference. Entering information. Worksheet Creating. Templates & various options in Templates in MS-Excel, Opening and saving workbook. Formatting Number and texts. Protecting cells. Creating and Printing Chart and Graphs.

#### **SECTION-B**

 **MS-Excel – 2010:** Using Formula in Excel. Page Layout, Data Controlling. REVIEW &

VIEW options, using Help option.

 **MS-Access - 2010:** Data, Database, Creating Database file, Templates & various options in Templates in MS-Access.

### **SECTION-C**

 **MS-Access - 2010:** Editing data in database file, saving and printing a database. Creating form/query/report in MS-Access. External Data & Database Tools Options, using Help option

#### **SECTION-D**

**Tally ERP 9:** Introduction Tally ERP 9, various facilities available in Tally Installation of Tally.ERP 9 - Licensing configurations - Tally Vault Password - Using Tally.ERP9 Help facility, Creating Account Masters, Creating Inventory Masters, Creating a Company, Ledgers, Registers, Petty Books. Vouchers – the Main Inputs - I

#### **Practical: Based on above said practical topics.**

 **Course Objective**: To enable students to have basic knowledge of MS Office and making them familiar with MS-Excel. and MS-Access where they learn to apply formulas and creating database. It also aims to add on introduction to Tally by using Tally.ERP9 accounting software.

#### **Suggested Readings:**

- 1. Peter Norton (2010), "Introduction to Computers", 7th Edition, McGraw-Hill, New Delhi.
- 2. Sanjay Sexana, (2003) "A First Course in Computers", Vikas Publishing House, New Delhi.
- 3. Rajaraman, V. (2006), "Fundamental of Computers", 4th Edition, Prentice Hall India, New Delhi.
- 4. Srivastava, S.S. (2008), "MS-Office", Firewall Media, New Delhi.
- 5. Alexis Loeon and Matheus Leon (2001), "Introduction to Computers with MS-Office 2000", 1st Edition, Tata McGraw-Hill, New Delhi.
- 6. Arora J.S. (2016), "Tally ERP- 9, Financial Accounting", Kalyani Publishers, New Delhi.
- 7. S.S. Bhatia, Vikram Gupta (2015), " E-Accounting using Tally ERP 9 ", Kalyani Publishers, New Delhi.
- 8. S.S. Bhatia, Vikram Gupta (2015), " Computer Based Accounting System ", Kalyani Publishers, New Delhi.

#### **Latest editions of books should be followed.**

.

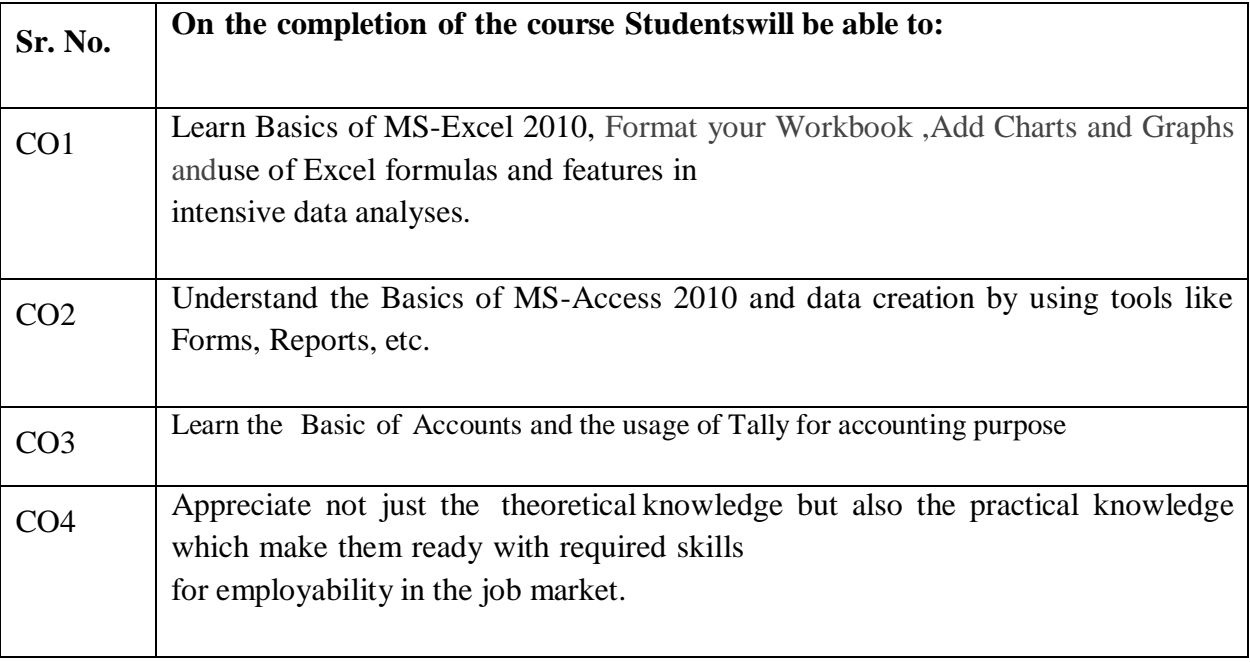

### **(Semester– II)**

### **Paper – I: Advance Computerized Office Management**

### **Paper: CCCA – 201 / DCA – 2001**

**Time: 3 Hours Credit hours per week: 4 Total teaching Hours: 60 Max. Marks: 100 Theory: 50 Practical: 25 Internal assessment: 25**

#### **Instructions for the Paper Setters**

- 1. The Question Paper covering the entire syllabus shall be divided into four sections (A-D).
- 2. Eight questions of 10 marks each are to be set, two in each of the four Sections (A-D). Candidates are required to attempt five questions, selecting at least one question from each Section. The fifth question may be attempted from any Section.
- 3. The candidates are allowed to use [Non-Scientific] Calculator.

### **SECTION-A**

### **Office – 2010**

**MS-Power Point – 2010 :** Presentation Basics, Menus and Toolbars. Creating, Opening, Saving, Printing and existing presentation, Creating and Saving a presentation using Templates & various options in Templates in MS-PowerPoint, Design Templates.

#### **SECTION-B**

**MS-Power Point – 2010 :** Different Views of Presentation, Insert slides from another presentation. Inserting Text, Tables, Pictures, Video, Sound and Graphics in Slides. Transitions, Animations & Slide Show options,. REVIEW & VIEW options, using Help option.

#### **SECTION-C**

### **Advance Tally ERP 9 :** Vouchers – the Main Inputs - II

Inventory Control: Maintaining Inventory of some firm/organization, Trial Balance, Profit and Loss account, Balance Sheet, Bank Reconciliation Statement, Advance Accounting in

Tally, Import / Export Data with Excel. Security Control in Tally.ERP 9, Tally Audit Controls.

#### **SECTION-D**

**Internet - II :** Searching using Search Engine, Cloud Storage and Sending Attachments with E-mails

### **Practical: Based on above said practical topics.**

**Course Objective**: To enable students to have basic knowledge of Advanced MS Office and providing students with advanced office management, data processing, analysis & presentation skills. It also aims to add on the inventory management skills by using Tally.ERP9 accounting software

#### **Suggested Readings:**

- 1. Peter Norton (2010), "Introduction to Computers", 7th Edition, McGraw-Hill, New Delhi.
- 2. Sanjay Sexana, (2003) "A First Course in Computers", Vikas Publishing House, New Delhi.
- 3. Rajaraman, V. (2006), "Fundamental of Computers", 4th Edition, Prentice Hall India, New Delhi.
- 4. Srivastava, S.S. (2008), "MS-Office", Firewall Media, New Delhi.
- 5. Alexis Loeon and Matheus Leon (2001), "Introduction to Computers with MS-Office 2000", 1st Edition, Tata McGraw-Hill, New Delhi.
- 6. Arora J.S. (2016), "Tally ERP- 9, Financial Accounting", Kalyani Publishers, New Delhi.
- 7. S.S. Bhatia, Vikram Gupta (2015), " E-Accounting using Tally ERP 9 ", Kalyani Publishers, New Delhi.

Diploma in Computerized Accounting 2023-24

8. S.S. Bhatia, Vikram Gupta (2015), " Computer Based Accounting System ", Kalyani Publishers, New Delhi.

### **Latest editions of books should be followed.**

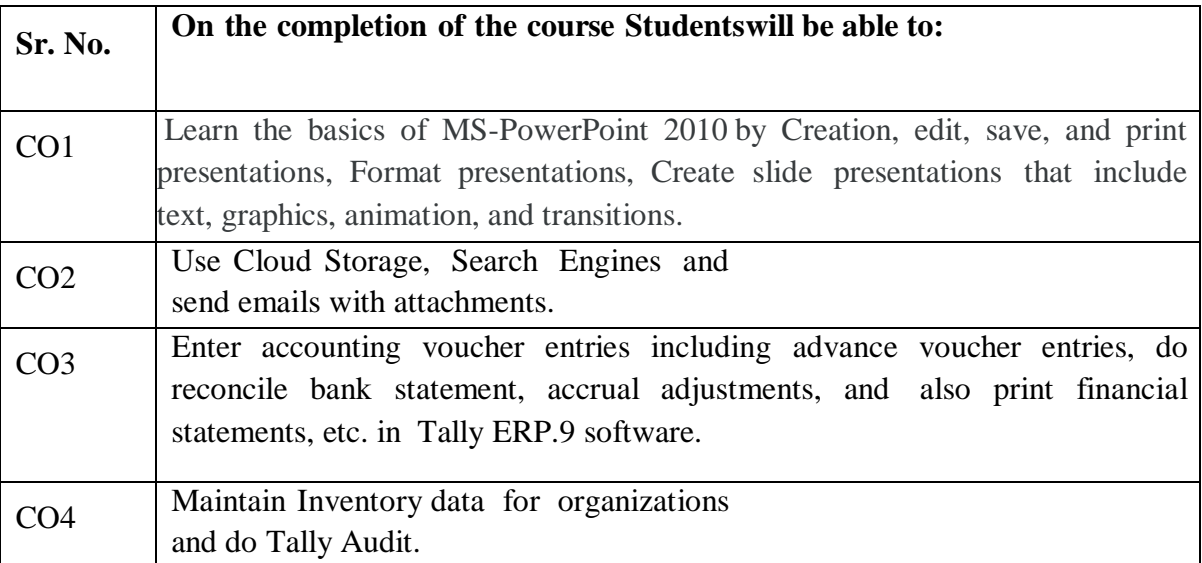

### **(Semester– II)**

### **Paper – II: Advance Computerized Accounting Management**

### **Paper: CCCA – 202 / DCA – 2002**

**Time: 3 Hours Credit hours per week: 4 Total teaching Hours: 60 Max. Marks: 100 Theory: 50 Practical: 25 Internal assessment: 25**

### **Instructions for the Paper Setters**

- 1. The Question Paper covering the entire syllabus shall be divided into four sections  $(A-D)$ .
- 2. Eight questions of 10 marks each are to be set, two in each of the four Sections (A-D). Candidates are required to attempt five questions, selecting at least one question from each Section. The fifth question may be attempted from any Section.
- 3. The candidates are allowed to use [Non-Scientific] Calculator.

### **SECTION-A**

**Busy – Software**: Introduction, Features of Busy Software, Accounting Vouchers, Payment, Receipt, Contra, Journal, Debit Note, Credit Note, Invoices, Purchase, Sales, Order Processing, Purchase Order, Sales Order, Rejection In/RejectionOut.

### **SECTION-B**

**Database Design for Accounting – I:** Identifying and appreciating the data content in accounting transactions; overview of database concepts, Development of Computerized Accounting System, Reference Data Management, ERP – Introduction, ER model; creating and implementing RDM for Financial Accounting; SQL- Introduction , Data Manipulation Commands using SQL, to retrieve data and generate accounting information.

### **SECTION-C**

**Advanced options in Busy – Software:** Bank Re-conciliation, Inventory, Godown, Groups, Stock Valuation on Multiple Method, Reporting Part, Stock Summary, Inventory Books, Item Details, Stock Group Details,Godown Summary

### **SECTION-D**

**Database Design for Accounting – II:** Documenting transactions using vouchers; System of vouchers and database design for accounting; Storing and maintain transaction data. Financial Accounting Packages.

### **Project work**

### **Practical: Based on above said practical topics.**

**Course Objective:** To enable the students to work with well-known accounting software BUSY by preparing accounting theory, reports and records. It gives an in-depth knowledge offinancial accounting and business accounting on which BUSY Software is based.

### **Suggested Readings:**

- 1. Peter Norton (2010), "Introduction to Computers", 7th Edition, McGraw-Hill, New Delhi.
- 2. Sanjay Sexana, (2003) "A First Course in Computers", Vikas Publishing House, New Delhi.
- 3. Rajaraman, V. (2006), "Fundamental of Computers", 4th Edition, Prentice Hall India, New Delhi.
- 4. Srivastava, S.S. (2008), "MS-Office", Firewall Media, New Delhi.
- 5. Alexis Loeon and Matheus Leon (2001), "Introduction to Computers with MS-Office 2000", 1st Edition, Tata McGraw-Hill, New Delhi.
- 6. Arora J.S. (2016), "Tally ERP- 9, Financial Accounting", Kalyani Publishers, New Delhi.
- 7. S.S. Bhatia, Vikram Gupta (2015), " E-Accounting using Tally ERP 9 ", Kalyani Publishers, New Delhi.
- 8. S.S. Bhatia, Vikram Gupta (2015), " Computer Based Accounting System ", Kalyani Publishers, New Delhi.

### **Latest editions of books should be followed.**

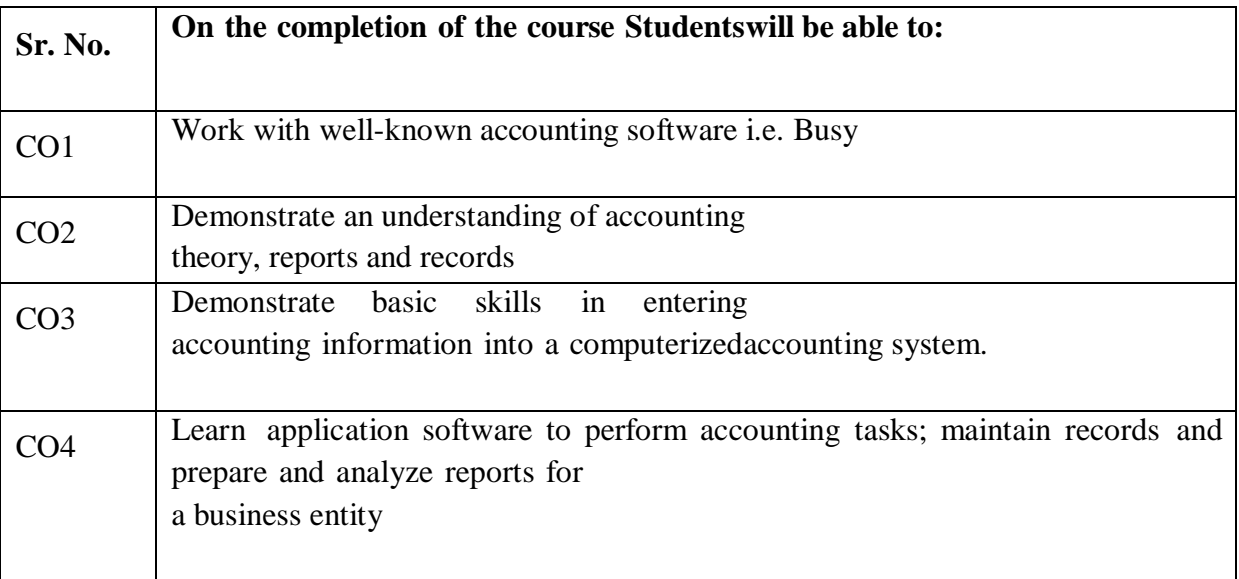